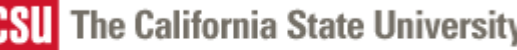

**Why Work for Us?**

WORKING FOR CALIFORNIA

**Students** Faculty & Staff Teaching & Learning Administration Alumni, Parents & Donors **Home | Search | Public Affairs** Public Affairs **Community & Gov't Public Affairs** 

# **Chancellor's Office Human Resource Services**

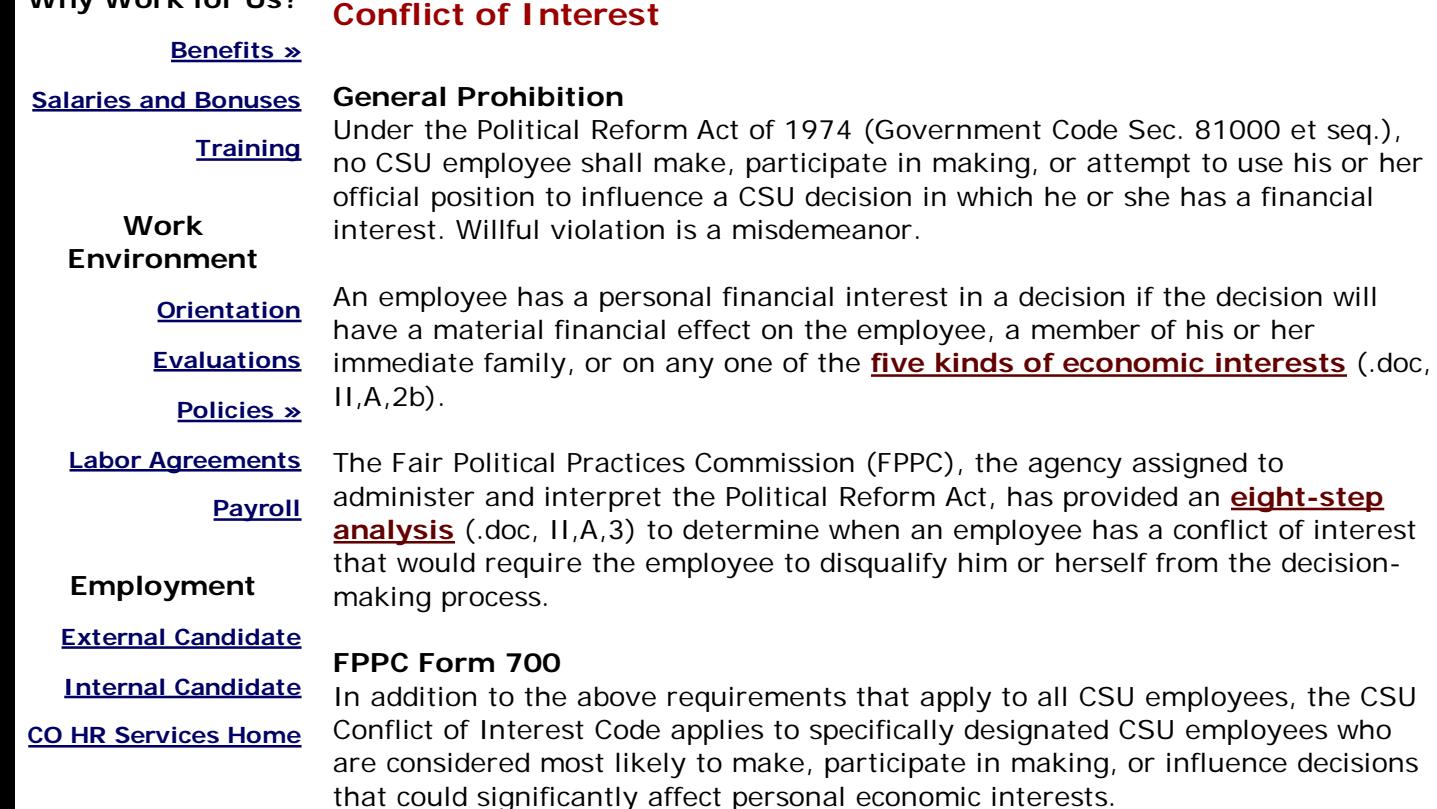

Employees are required to file a public document, **FPPC Form 700** (.pdf), with the campus filing officer when they first occupy a designated position, annually thereafter by April 1, and at the time the employee leaves the designated position. The law provides for a \$10 per day fine for each day the Form 700 is late beyond April 1.

## **Rules on Gifts and Honoraria**

The CSU Code also prohibits receipt of **honoraria** (.doc, II,B,5a) in any amount and **gifts** (.doc, II,B,5b) over a set amount. The rules are summarized in a **fact sheet** (.pdf).

### **Contracts with the CSU/Independent Contractors**

The Public Contract Code contains **four rules** (.doc, III,B) that apply to employees and former employees regarding contracts with the CSU. For more information see:

**HR Letter 2003-21** (.pdf), effective 01/01/04

## **Using Confidential Information**

It is unlawful under Education Code Sec. 89006 to utilize nonpublic information received by reason of CSU employment or a CSU contract for personal pecuniary gain.

## **Gifts of Public Funds/Using State Resources for Nonstate Purposes**

**Gifts of public funds** (.doc, V,B) are prohibited, as is using state resources (time, facilities, equipment or supplies) for nonstate purposes.

#### **Salary as Compensation in Full**

The law forbids payment of **extra compensation or bonuses** (.doc, V,C) to a public employee after service has been rendered.

#### **More Resources**

- **CO Conflict of Interest Handbook** (.doc)
- **CO Ethics Training**
- **CSU Employment and Incompatible Activities HR Letter 2005-05** (.pdf)
- **Fair Political Practices Commission Home**

**Content Contact**: Human Resource Services (562) 951-4070

**Technical Contact**: **webmaster@calstate.edu**

Last Updated: <% 'Dim strFileName 'Dim dtmLastModified 'Dim dtmLastModifiedDate 'Dim dtmLastModifiedTime Dim strFileName, strFileNameCalendar, objFile, objFileSystemObject Dim dtmLastModified, dtmLastModifiedDate, dtmLastModifiedTime Dim sLastModifiedMonth strFileName = Request.ServerVariables("SCRIPT\_NAME") strFileName = Replace(strFileName, "/", "\") strFileName = Server.MapPath(strFileName) Set objFileSystemObject = Server.CreateObject("Scripting.FileSystemObject") Set objFile = objFileSystemObject.GetFile(strFileName) dtmLastModified = objFile.DateLastModified Set objFile = Nothing Set objFileSystemObject = Nothing dtmLastModifiedDate = FormatDateTime(dtmLastModified, 1) dtmLastModifiedTime = FormatDateTime(dtmLastModified, 3) Select Case Month(dtmLastModified) Case 1 sLastModifiedMonth = "January" Case 2 sLastModifiedMonth = "February" Case 3 sLastModifiedMonth = "March" Case 4 sLastModifiedMonth = "April" Case 5 sLastModifiedMonth = "May" Case 6 sLastModifiedMonth = "June" Case 7 sLastModifiedMonth = "July" Case 8 sLastModifiedMonth = "August" Case 9 sLastModifiedMonth = "September" Case 10 sLastModifiedMonth = "October" Case 11 sLastModifiedMonth = "November" Case 12 sLastModifiedMonth = "December" End Select Response.Write sLastModifiedMonth & " " & Day(dtmLastModified) & ", " & Year(dtmLastModified) %>